08/04/2024 V1

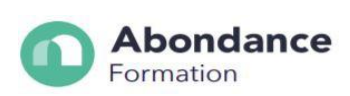

# **MAITRISER AUTOCAD ET REVIT**

# **INTRODUCTION :**

Logiciel majeur de la conception 2D & 3D assistée par ordinateur, Autocad et Revit sont des outils informatiques incontournables dans les métiers tels que BTP, architecture, dessinateur, électronique, électricité, voirie, mécanique...

#### **OBJECTIFS PEDAGOGIQUES :**

- Être capable de maîtriser les fonctionnalités de bases et avancées des logiciels
- Dessiner des plans en 2D et 3D
- Utiliser les outils de dessins
- Créer et modifier du texte et des cotations

#### **PREREQUIS :**

Toutes personnes ayant le désir d'apprendre sérieusement.

#### **PUBLIC CONCERNE**

Tout public

# **PREREQUIS**

Savoir lire et écrire correctement ; Avoir des connaissances avancées de l'outils informatique.

#### **TARIF**

3150 €

#### **DUREE :**

70 h Formation dispensée en **présentiel**

#### **LIEUX**

5820 avenue Christophe Colomb, 97320 Saint-Laurent du Maroni. 1436 Route de Baduel – 97300 CAYENNE 28 rue Lérol, 97351 Matoury.

ABONDANCE FORMATION -1436 Route de Baduel – 97300 CAYENNE-E-mail : contact@abondanceformation.com ; 06 94 93 46 32

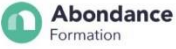

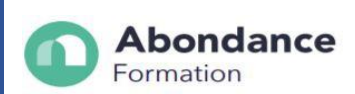

#### **MOYENS TECHNIQUES**

Nous veillons à apporter un environnement de travail approprié et les moyens techniques favorisant un bon apprentissage : salles accessibles, calmes et spacieuses, climatisées, équipées et connectées, matériel pédagogique récent : ordinateurs, vidéoprojecteur, écran, logiciel de comptabilité.

#### **MODALITES D'EVALUATION :**

- Test
- Mise en situation professionnelle
- Dossier et étude de cas

Cette formation donne lieu à une **attestation de fin de formation**, ainsi qu'a un **certificat de réussite**.

## **CONTACT**

06 94 93 46 32 ou 05 94 27 37 27 ; [contact@abondanceformation.com](mailto:contact@abondanceformation.com)

#### **ACCESSIBILITE AUX PERSONNES HANDICAPEES**

Si un bénéficiaire a des contraintes particulières liées à une situation d'handicap, veuillez nous contacter au préalable afin que nous puissions dans la mesure du possible adapter l'action de formation.

#### **MODALITES ET DELAIS D'ACCES**

Inscription sur contact@abondanceformation.com / Dossier d'inscription.

Le délai moyen pour accéder à l'une de nos formations est jusqu'à une semaine avant le début de la formation.

Ce délai peut varier selon la spécificité de votre projet, les prérequis à évaluer ou la durée exigée pour déposer une demande de financement.

30 euros de frais d'inscription

### **PERFORMANCE DE LA FORMATION**

Cette formation, dans son programme actuel étant récente, les indicateurs de résultats seront communiqués après la première session de formation.

On a à la fois les indicateurs de résultats qu'on ne peut pas donner ainsi que le taux d'obtention.

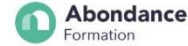

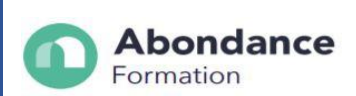

## **BLOCS DE COMPETENCES**

Aujourd'hui, cette formation concerne l'ensemble des blocs et ne donne pas la possibilité de l'effectuer séparément.

## **LE PROGRAMME DE MAITRISER AUTOCAD ET REVIT**

Module 1 : AUTOCAD – Initiation et environnement 3D d'Autocad :

- Création et sauvegarde
- Structurer le dessin à l'aide des calques
- Création d'un objet constitué de lignes
- Objets 3D surfaciques
- Mettre en page un plan 3D
- Plan bâtiment

Module 2 :  Parcourir et comprendre l'interface de Revit Structure

- Débuter sur le logiciel, et découvrir l'interface
- Gérer les niveaux

Module 3 : Annotations et ouvertures et Modélisation

- Annoter des éléments
- Savoir modéliser en utilisant toutes les commandes du logiciel
- Créer des ouvertures

# **SUITE DE PARCOURS ET DEBOUCHES**

Après cette formation, il/elle pourra suivre par un titre Pro en Technicien d'étude du bâtiment en dessin de projet.

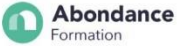